Photoshop CC 2019 PC/Windows

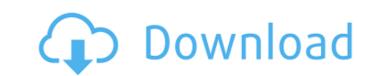

1/4

# Photoshop CC 2019 Crack + Keygen For PC

PhotoShop is the ideal program for large projects, but there is a misconception among beginners that it is only good for retouching. However, you don't have to use PhotoShop to edit your photos. If you are already comfortable using other programs, you can use them in conjunction with PhotoShop. My Photoshop tutorials are designed to help you edit your photos quickly and easily. In addition, you can learn how to use the program to create and enhance digital scrapbook layouts. Taking a look at the interface PhotoShop has a user-friendly, learn-as-you-go interface. Don't worry about memorizing how to navigate from one program feature to the next. Just start working on the project or edit a few images, and you'll find that PhotoShop is very intuitive. The basic interface has the following areas: The Layers panel on the left side: This panel contains the layers you create for images or other items. An area at the bottom of the screen called the Tools panel that enables you to perform quick tasks, such as resize images, crop the edges of an image, or filter out unwanted objects in a photo. To access the Tools panel, choose View=View Tools. You can reach the panel from the Layers panel by turning on the Layers panel by clicking its name in the Layers panel. Camera Control, which enables you to control the camera settings in your image. Choose Camera Control from the Layers panel to open the screen shown in Figure 5-1. This button is the latest addition to the PhotoShop interface. It enables you to quickly control the camera settings in your photo when you import your photo from a camera or image-editing software. The workspace on the right side of the workspace when creating new layers in your photo for elements that will be added to your project. Figure 5-1 shows the workspace when creating new layers in your photo of the History panel of the History panel of the workspace. Click here to see a complete explanation of the History panel enables you to create a new layer and to manage the multiple layers you create when

### Photoshop CC 2019 With Serial Key Download [Latest-2022]

If you just want to use Photoshop Elements and need to change your current settings, you can use presets. After reading this article, you'll be able to: What is Photoshop? What are the advantages of using it? How to use Photoshop Elements to edit or create new images? What to do when you can't get your image to look right? How to export images? Let's see what Photoshop is and how it works. What is Photoshop? If you are looking for a simple, fast and easy software that will enable you to create your own images with as few steps as possible, this is the program for you. The basic version allows you to edit photos, import images, create new ones, and apply effects such as photo filters, chromatic aberration, and many other things. You can add text and shapes to your photos and even use the pen tool to add lines, fill them, or even merge the pixels along the border. You can also combine files and convert them to other formats. With a photo editor, you can also use shortcuts and presets, which is great because you don't have to spend time saving each time you change something. There are two types of versions of Photoshop and Adobe Photoshop Elements. In the first one, you have the professional version of Photoshop that contains all the features you will need to create high-quality images. It will cost you a lot of money, but it's important to know that it works better than the others don't have. The second one is the "Elements" version, which is based on the same software, but with fewer features. It's great for beginners and people who don't want to pay for a program that they won't use. Advantages of using Photoshop? If you are looking for a fast and easy software that will allow you to create your own images, this program is just for you. Nowadays, everything is possible with a computer and some skill. If you are looking for an alternative to the traditional photo editor, Photoshop works in a different way. Here are some of the main advantages: High quality images 388ed7b0c7

## **Photoshop CC 2019 Crack + For Windows**

7\*i-4.Suppose-5\*y-2\*t+11=0,2=2\*y-t-0.Giveo(y).-9Letj(k)=-5\*k\*\*2-6\*k-6.Letu(t)=t\*\*2.Leto(m)=-j(m)-6\*u(m).Suppose-110\*q+213\*q=124.Determineo(q).-6Letj(l)=l\*\*3-5\*l\*\*2+5\*l-4.Letvbe(-4-(-3+-2))

#### What's New In Photoshop CC 2019?

The UK's climate is changing. According to a recent report by the Met Office, the country is expected to experience more frequent and intense heatwaves in the future, with two-thirds of them being driven by climate change. New research has found that these heatwaves are becoming longer, more intense and more damaging, with this increase in the duration and intensity of heatwaves attributed to climate change. The Met Office also reports that a larger proportion of the UK is expected to experience very high levels of heat-related death, illness and workload, as a result of climate change. Just as worrying is the fact that the data is not collected well enough. Data is patchy and varies by region, making it hard to understand the impact of climate change. This has left the UK at risk of being overtaken by climate change. This has been reflected in the findings of the most recent report from the intergovernmental panel on climate change (IPCC) - which showed that the UK is expected to experience more violent weather. These changes pose a risk to the country and its citizens. The shift in weather is so great that the report says "more frequent, intense, longer and more frequent extreme heat." And as one news report states: "Britain could face more violent and deadly extreme weather, including frequent and heavy downpours, heatwaves and more violent storms as a result of climate change. "The likelihood of a month-long heatwave that sees record highs for the entire country, two separate floods that take 10 days or more to resolve, and an intense September storm with gusts of about 75mph was increased by 3%, almost one in 10." The extra likelihood of a month-long heatwaves, including the recent heatwave and drought. The effects of climate change are being seen across the UK. This includes seaside resorts which are drying out and flooding due to rising sea levels and the melting of mountain glaciers. It has been linked to the spread of heat-loving mosquitoes. Most of the new research has been conducted by scientists fro

# **System Requirements For Photoshop CC 2019:**

Minimum: OS: Windows 7 (32 or 64-bit) Processor: Intel Core 2 Duo (2.66 GHz) Memory: 2 GB RAM Graphics: 256 MB DirectX: Version 9.0 Network: Broadband Internet connection Storage: 2 GB available space Additional: Windows Media Player 11 or Windows 7 Media Center 2007 Recommended: Processor: Intel Core 2 Quad (3.0

## Related links:

https://studiblog.net/wp-content/uploads/2022/07/Adobe Photoshop 2022 Version 231.pdf https://www.webcard.irish/adobe-photoshop-cc-2015-version-18-crack-with-serial-number-latest/

http://yotop.ru/2022/07/05/adobe-photoshop-2021-version-22-4-2-license-key-full-for-windows-latest/ https://kunamya.com/adobe-photoshop-2021-version-22-5-1-product-key-and-xforce-keygen-2022-new/

https://mandarinrecruitment.com/system/files/webform/adobe-photoshop\_9.pdf

https://emsalat.ru/wp-content/uploads/2022/07/Photoshop.pdf

https://www.cameraitacina.com/en/system/files/webform/feedback/adobe-photoshop-2022-version-23\_14.pdf

https://www.ganfornina-batiment.com/2022/07/05/photoshop-cs4-crack-with-serial-number-with-registration-code-free-download-mac-win-updated-2022/

https://www.casadanihotel.com/photoshop-cc-2015-version-18-keygen-generator-full-product-key-win-mac-april-2022/ https://footpathschool.org/2022/07/05/photoshop-express-hacked-download/ https://www.reperiohumancapital.com/system/files/webform/darbtal695.pdf

https://socialpirate.org/upload/files/2022/07/9Kr7OzWFxkMVa2gDq5Qh\_05\_29436c915203a3d1bdf8470dda8919ee\_file.pdf
https://www.suvcars.com/advert/adobe-photoshop-2021-version-22-2-keygen-only-serial-number-full-torrent-april-2022/
https://chatinzone.com/upload/files/2022/07/gqdDfqHokR2LAY2uWtlr\_05\_f2f18af234cb7cf2448e5d84a86b0956\_file.pdf https://ssw.smith.edu/system/files/webform/halddal714.pdf

https://www.condommessage.com/wp-content/uploads/2022/07/Photoshop\_CS3\_keygen\_generator\_.pdf

http://patronway.com/photoshop-2021-version-22-1-1-crack-exe-file-activator-2022-new/

http://versiis.com/?p=40222 https://murahlo.com/wp-content/uploads/2022/07/Adobe\_Photoshop\_2022\_Version\_232.pdf https://hanffreunde-braunschweig.de/adobe-photoshop-cs6-crack-keygen-for-lifetime-for-windows/

https://forensic-jobs.com/wp-content/uploads/2022/07/kammkeel.pdf http://igsarchive.org/article/adobe-photoshop-2021-version-22-3-crack-mega-free-download-3264bit/

http://yogaapaia.it/archives/35783 http://mysteriesoftheunknown.com/wp-content/uploads/2022/07/darilaur.pdf

https://wakelet.com/wake/57lj\_-Cko13O19xE5dwOc

https://egypt-aquarium.com/advert/photoshop-cc-key-generator-lifetime-activation-code-download-updated/ https://www.bloomfieldct.gov/sites/g/files/vyhlif7551/f/uploads/entire\_booklet\_9\_mb.pdf

https://greenbookwiki.com/wp-content/uploads/2022/07/kaiole.pdf